## **Guía de Llenado de Formato RI-Descuentos de Terceros**

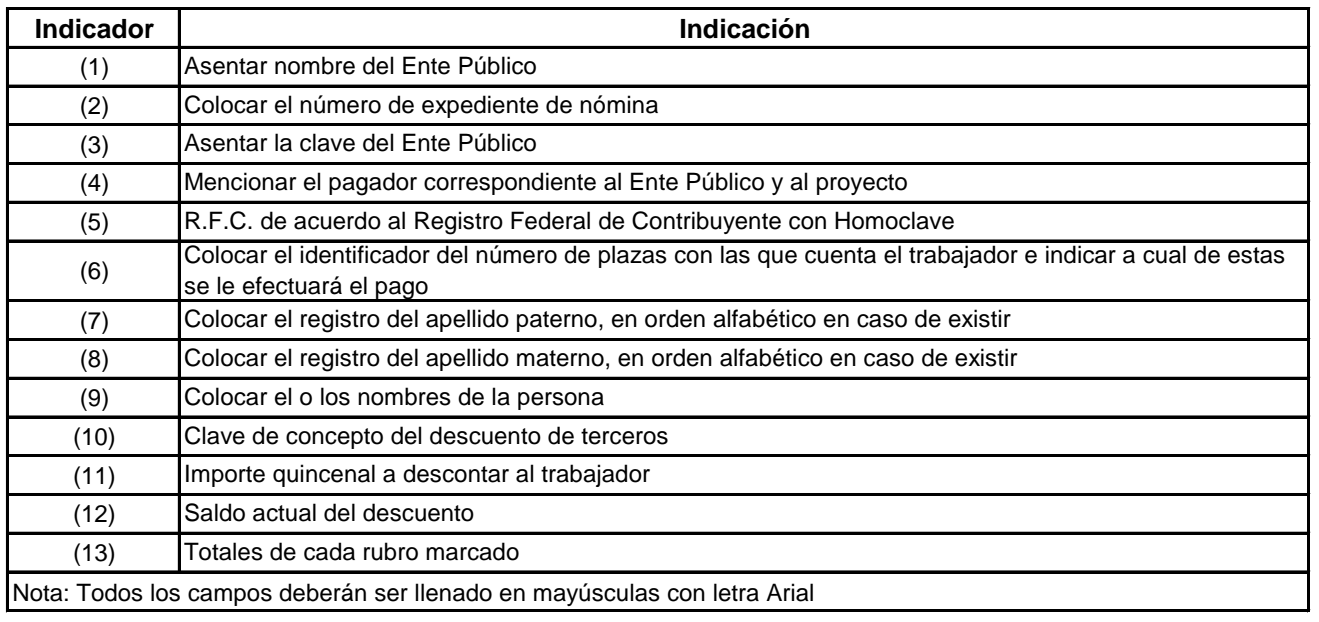